**@farta** 

# **Cloud & Offline Secrets Management**

## Managing operational secrets with SOPS

15./16. November 2023, Continuous Lifecycle Conference, Mannheim Schlomo Schapiro, Principal Engineer, Forto GmbH

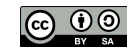

rork is licensed under a Creative Commons Attribution-ShareAlike 4.0 International License

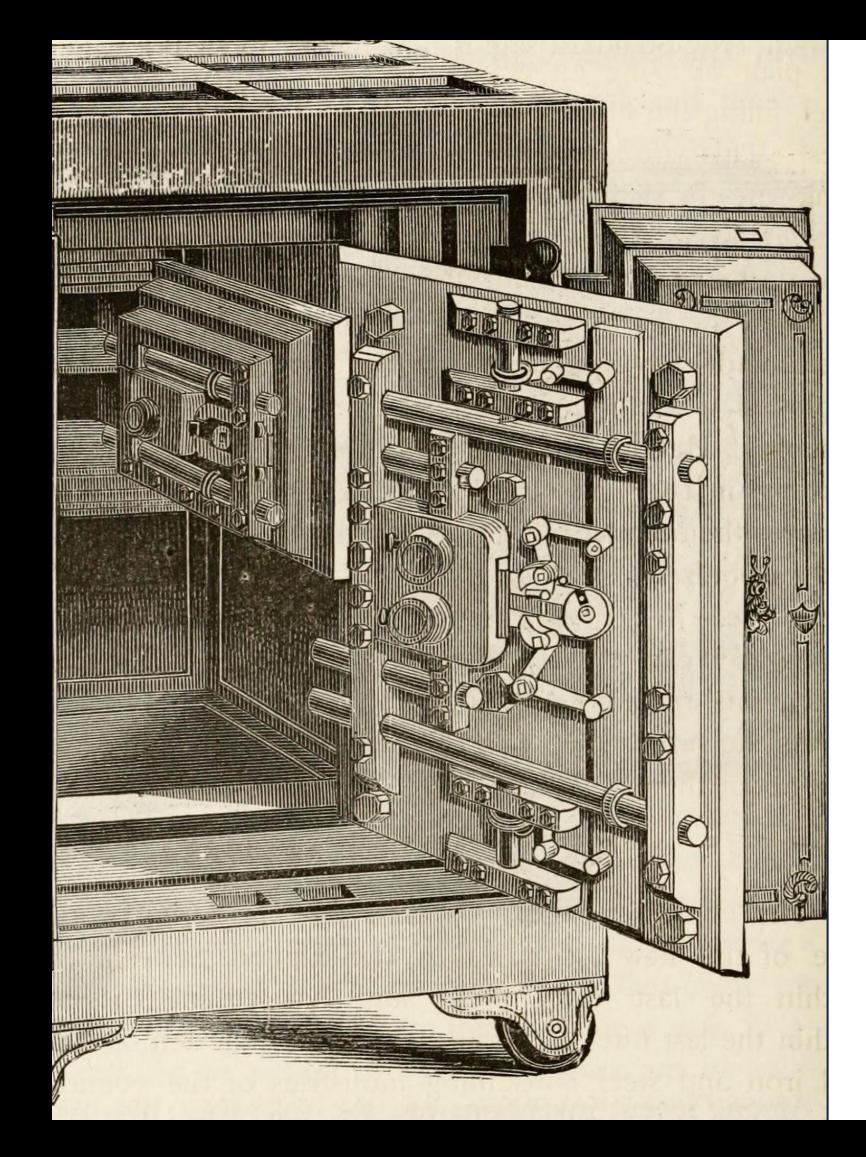

## **Agenda**

- 1. Context: DevOps
- 2. Why Secrets?
- 3. Functional Requirements
- 4. Non-Functional Requirements
- 5. What Could Possibly Go Wrong?
- 6. SOPS Secrets OPerationS
- 7. Backup & Disaster Recovery

**Oforto** 

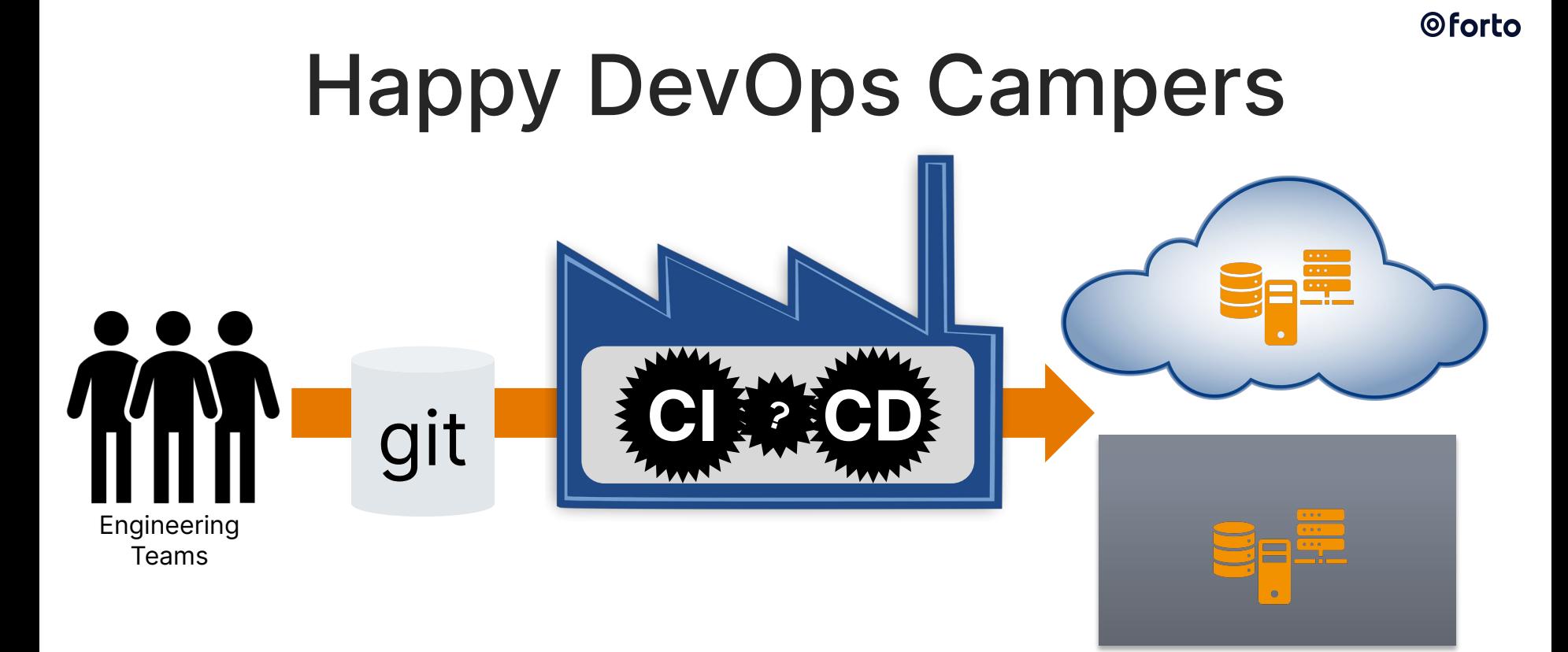

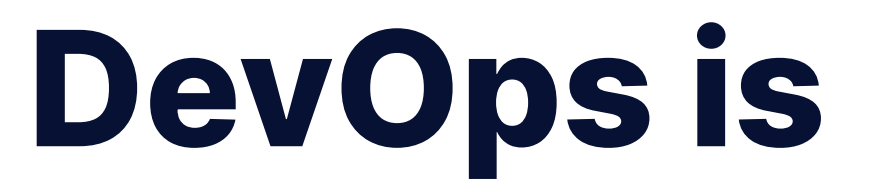

**… if every person uses the same tool for the same job**

**… codified knowledge - everybody contributes his part to common automation**

**… if all people have the same privileges in their tooling**

**… if human error is equally possible for Dev and Ops**

**… replacing people interfaces by automated decisions and processes**

## bit.ly/5devops

## ... a result 4

### **Why Secrets?**

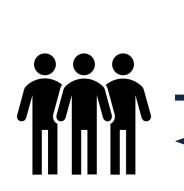

GET https://service.com/resource **Authorization: Basic Base64(<username>:<password>)**

HTTP/1.1 200 OK

**… Content …**

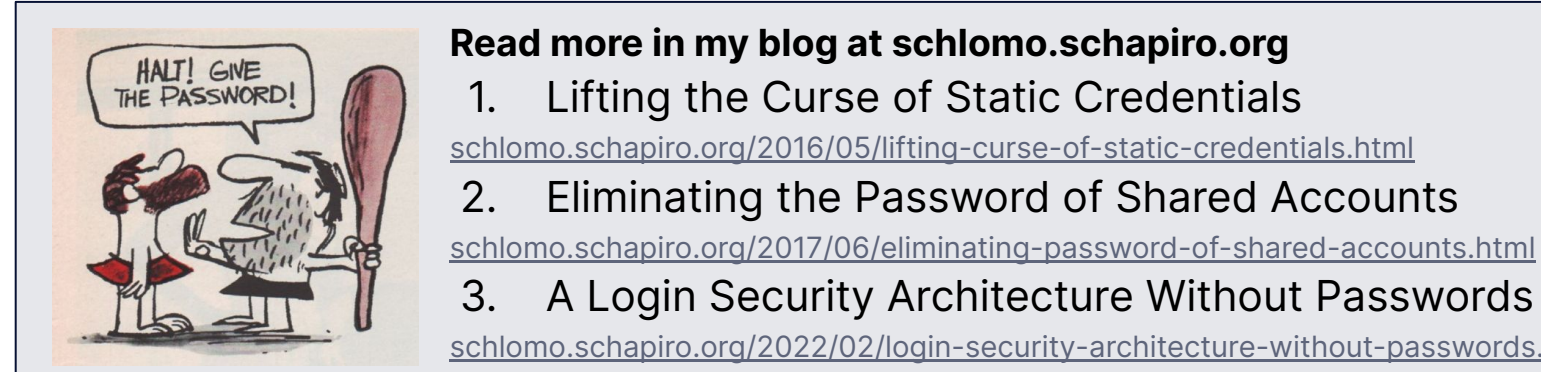

#### **Read more in my blog at schlomo.schapiro.org**

1. Lifting the Curse of Static Credentials

[schlomo.schapiro.org/2016/05/lifting-curse-of-static-credentials.html](https://schlomo.schapiro.org/2016/05/lifting-curse-of-static-credentials.html)

2. Eliminating the Password of Shared Accounts

[schlomo.schapiro.org/2022/02/login-security-architecture-without-passwords.html](https://schlomo.schapiro.org/2022/02/login-security-architecture-without-passwords.html)

### **Functional Requirements for Secrets Management**

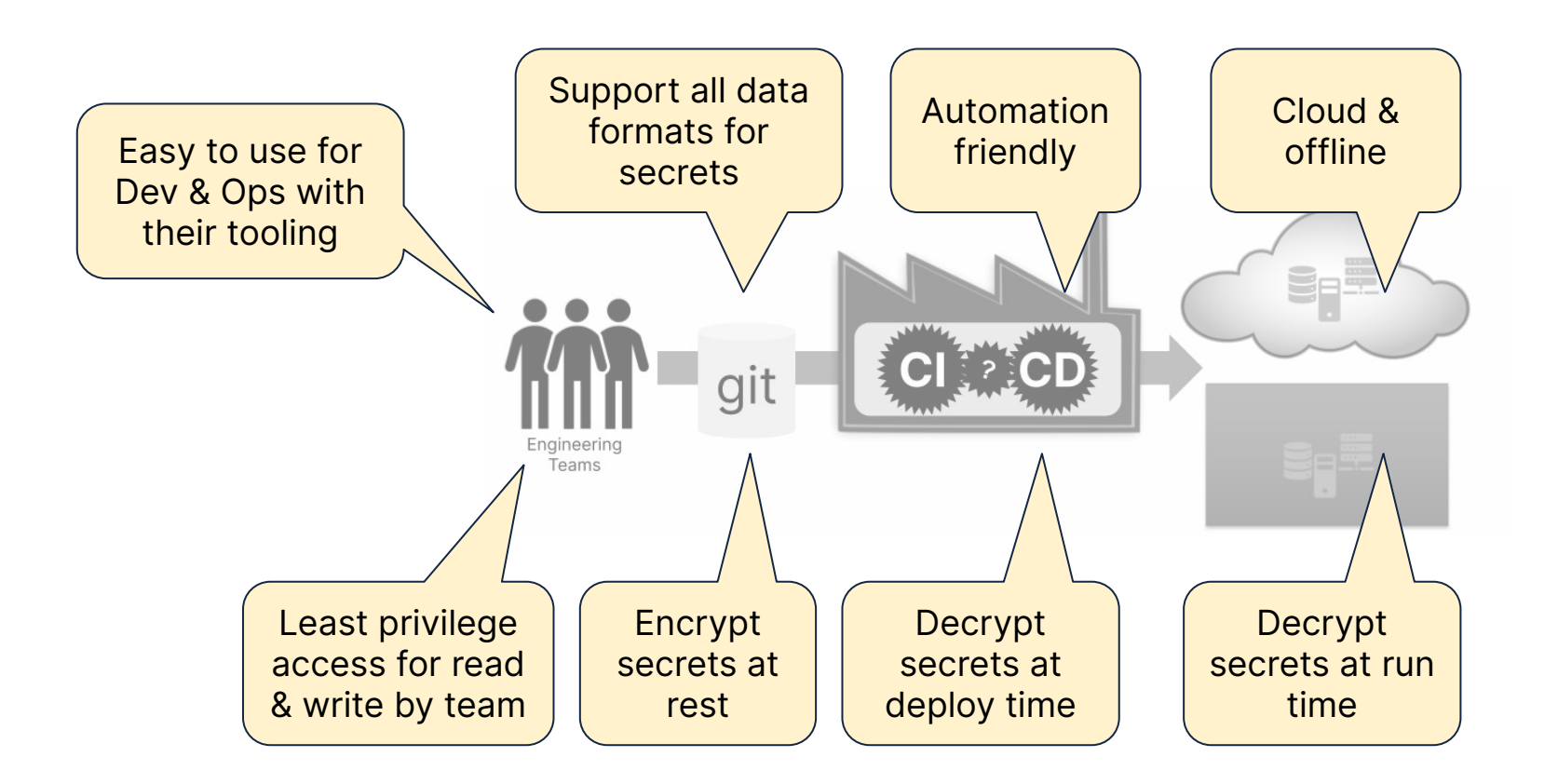

### **Non-Functional Requirements for Secrets Management**

- Strong identity verification of users and deployment / runtime software
- Stolen or lost laptop doesn't pose a risk
- Immediate off-boarding of users if needed, cannot retain access to copied secret stores
- Reduce the exposure of secrets within Forto by segmenting secrets access per team, department or criticality / blast radius, as much as reasonably possible
- Prevent tampering with secrets by separating between decryption permissions used for software deployment and encryption permissions used by engineers
- Secrets management should have no or only limited impact on operational ability to effect changes in production, e.g. perform a deployment or change configuration
- Retain access to secrets under all circumstances, even if we lose access to one or all Cloud accounts or services

● …

## What Could Possibly Go Wrong?

8

## **All my Data is in the Cloud!**

Source: https://www.nytimes.com/2021/04/29/arts/disaster-girl-meme-nft.html

![](_page_8_Picture_0.jpeg)

10.03.2021: [OVHcloud data centre destroyed in inferno](https://thestack.technology/ovhcloud-fire-strasbourg/)

## **Where is my Cloud Data?**

### Google refuses to reinstate man's account after he took medical images of son's groin

Experts say case highlights dangers of automated detection of child sexual abuse images

rein:0 Sox

Tech companies like Google have access to a vast trove of data - but no context for it, says an ACLU technologist. Photograph: Avishek Das/Sopa Images/Rex/Shutterstock

#### 22.08.2022: [Google account is lost for good \(The Guardian\)](https://www.theguardian.com/technology/2022/aug/22/google-csam-account-blocked) and the contract of the contract of the contract of the contract of the contract of the contract of the contract of the contract of the contract of the contract of

![](_page_9_Picture_6.jpeg)

### **The Problem: Users are Responsible for Content**

![](_page_10_Figure_2.jpeg)

![](_page_11_Picture_1.jpeg)

- Commonly used SaaS for collaboration, communication & office productivity
- Data ownership ≠ data **[possession](https://www.lawnotes4u.in/difference-between-ownership-and-possession-jurisprudence/)**
- **● NO** complete backup possible!
- Only **partial** backups possible!
- Everybody accepts the risk!

See [Mission Impossible:](https://schlomo.schapiro.org/2022/04/mission-impossible-complete-google-workspace-disaster-recovery.html) [Complete Disaster Recovery for](https://schlomo.schapiro.org/2022/04/mission-impossible-complete-google-workspace-disaster-recovery.html) [Google Workspace](https://schlomo.schapiro.org/2022/04/mission-impossible-complete-google-workspace-disaster-recovery.html)

![](_page_12_Picture_1.jpeg)

"SOPS (Secrets OPerationS) is an **editor** in the form of a **command-line** tool and **SDK** designed to help **manage encrypted files** in a variety of structured (YAML, JSON, ENV, INI) and BINARY formats using a one of the supported **Key Management Systems** (KMS), **PGP**, or **age**."

![](_page_12_Picture_81.jpeg)

**Oforto** 

14

#### **Secrets OPerationsS Architecture**

![](_page_13_Figure_2.jpeg)

#### tone **STEIN Al-Carlo al-Angel** CRONERAL GALLERY TOWNTOWN

**EXHIBITION ARTS CALLS AND RESIDENT** 

1100%

**TTE ITEL** 

**INSTANT** 

ELCH/ODE::mPhk.fxDid.kIXDBA4F/JgYEXCHQL#TB2keySgYkAhv#@BAgB4eing3rt7/vVrZR30EJWGdim0/JA0C2Ap3LxOenTNi=1mHKA4B+<br>#PTC.mR : http://s-/ea.ns-1-:bS#S320ZE2303-kngrf00fkeFF3n-c5f1-4848-1-41m-042Fa18Tb2Te

provision:

CLEAF) KZMMFJLLATT15JeScFIY6XinaBYsbPjXXTR+tmTvXrW2EBAgS45KFD6a9TX/y4vE3VkycXev7=1g4b3qtB6GoTF4ETfqwH84A4D+ arm/neti.Smx:ap-neticleserf-1;\$56532972259;jany/9991afled-4fw6-4c14-9918-a2dfb975eb/iri

[15](http://www.youtube.com/watch?v=YTEVyLXFiq0)

**MARINER** 

punt.

Fax: 85072543000634863CEANE008E1750304818/8f31 cristold big 1440001268,425989

12090rjchFfSET111djafgomeel

STATISTICS FOR MESSAGE IN AN **Wardborn Analys of** 

h&LNN0thAu2HE9kgA&FEADyt1ExtE9KT2kg2Nzyg253/hJ#EB&EntcJRRVtxXBwHZ GOV/DG4IN10CF1c2kS+FK5eTig(DattheLg4c)184EEwell(Ww0fDVDExPrhu1e/VF http://www.pic.com/min.com/simulation/and/com/simulation/com/com/com/com/com/com/ httpOShkryopy4CSCRamobstaktosszev@ata040-SAQvaAzi-KSaDDS17G+HJad852dWaAJz eli'ni tradmoben.c:AMA4yametu620fuz\$Tb(xET+h.AjftQffuqFLdThf iLLXgSTvd&yuqHindATNSPSoGZAX10@gFB2TQXEN,unF4vD7XAT4YEZXYv1EqYAy Applicable Facility (New Op. All included by Education, TWEinpite Red PO you Soft Entral). Oceanikaedw@PdwyZ06vsLoRSUNF2VLwkiTywPhiP3GZF1atimEOegacat.htM2gBc7s64ff **INSTRUCTION** 

#### **Secrets OPerationsS**

info: Welcome to SOPS! Edit this file as you please! example key: example value # Example comment example\_array:

- example value1
- example value2

example\_number: 1234.56789 example\_booleans:

- true
- false

## **Secrets OPerationsS - encrypted file**

info: ENC[AES256 GCM,data:HYGEJNOq3C6c4Id6d9CE4OVa15mX/8uE+M2DrO5ONd2hDTpUKw5oNEJ example key: ENC[AES256 GCM,data:h4ZPZQVP3V3hVxt6Mw=,iv:x8mYCxxpzWBbN5sfOfr2V5IB #ENC[AES256 GCM,data:6gX78q+XkdVTGYd1CHxXCw=,iv:ce5lH6voUQnea70Ksu1DWSAgKTgZ7mOh example\_array:

- ENC[AES256 GCM,data:HC5zVU6LaVzehk77Hos=,iv:6C/pusncdpKGZFTX569+5lVRkoJHNhsl

- ENC[AES256 GCM,data:r6DuIBIn+mbi70M2f2E=,iv:fNTW4iWd4rt98zqnw81D2fNBnARt+C7c example number: ENC[AES256 GCM,data:3xKjcH9GJO6Zdw=,iv:ISJTxCs+ITs8+XUch45a/w5Mo example\_booleans:

- ENC[AES256 GCM,data:mpAj/A=,iv:S+3cL9klQ/3D4Waa1kXz3RBF68nhZDV4CHuPFOZc84I=
- ENC[AES256 GCM,data:NGOxinc=,iv:Tj9bSL5d1HlX5yAZ07jpyNL3keVYAvUJi9VNDNcD0B4=

sops:

```
 kms: []
 gcp_kms: []
azure kv: []
hc vault: []
 age:
```
 - recipient: age12pewudxq53khcgm49flqq7t6l5na8jscsnn4lqyxla4nzzm4l92qsk7qq4 enc: |

YWdlLWVuY3J5cHRpb24ub3JnL3YxCi0+IFgyNTUxOSBUNlNPaEtNT01nRVZxQzBK

 $-$ BEGIN AGE ENCRYPTED FILE-

### **Secrets OPerationsS - encrypted file explained**

![](_page_17_Figure_2.jpeg)

SOPS

## **More about SOPS — [getsops.io](https://getsops.io/)**

#### Excellent tooling support:

- [VS Code plugin,](https://github.com/signageos/vscode-sops) [IntelliJ plugin,](https://plugins.jetbrains.com/plugin/21317-simple-sops-edit)
- Terraform [provider,](https://github.com/carlpett/terraform-provider-sops) [wrapper,](https://terragrunt.gruntwork.io/docs/reference/built-in-functions/#sops_decrypt_file) … and [Ansible](https://docs.ansible.com/ansible/latest/collections/community/sops/docsite/guide.html) integration
- Lots of Kubernetes tooling supports SOPS
- Configure SOPS standard keys and behaviour via .sops. vaml file

● …

#### Advanced security features:

- Key rotation via sops  $-r$
- Require multiple master keys (key groups) via --shamir-secret-sharing-threshold
- Unencrypted values via --unencrypted-suffix or --unencrypted-regex
- diff support for git diff …
- Encrypt binary files
- Upload encrypted files to S3, GCS ...
- **Audit trail**

#### **SOPS Usage**

**Configure**: Create .sops.yaml with default settings and **trust anchors:**

creation\_rules:

- path\_regex: secret

age: age12pewudxq53khcgm49flqq7t6l5na8jscsnn4lqyxla4nzzm4l92qsk7qq4

**Encrypt**:

sops secrets.env

#### **Decrypt:**

export SOPS\_AGE\_KEY=AGE-SECRET-KEY-165DJSTUXKL8WEUEJJ9H3M25YKQUQ3RDGTQJJ9YU72PK3F6NZ26NQRD6NRT

```
sops -d secrets.env
```
sops exec-env secrets.env ./run.sh

sops exec-file secrets.env './run.sh --secrets {}'

#### **SOPS in the Software Delivery Life Cycle**

![](_page_20_Figure_2.jpeg)

### **SOPS Trust Anchors → "Secrets Management"**

![](_page_21_Figure_2.jpeg)

### **Disaster — All Cloud Data or Services are Gone!**

![](_page_22_Figure_2.jpeg)

### **Recovery — All Cloud Data and Services are New!**

![](_page_23_Figure_2.jpeg)

#### **Recovery — Restore Access for New SOPS Trust Anchors**

![](_page_24_Figure_2.jpeg)

- > sops updatekeys demo.env -y
- 2023/11/15 17:01:09 Syncing keys for file /Users/schlomoschapiro/Downloads/demo.env The following changes will be made to the file's groups:
- Group 1
	- age12pewudxg53khcgm49flgg7t6l5na8jscsnn4lgyxla4nzzm4l92gsk7gg4
- --- age1g45d2ymssutc3d3gvsk66gagtwwvpejpf4tz9ve8uej4p7tcu5ug5c8ggn
- 2023/11/15 17:01:09 File /Users/schlomoschapiro/Downloads/demo.env synced with new keys

## **OFFLO**<br>
<u>Offline Disaster Recovery Decryption Key for SOPS files</u>

While we use AWS/GCP KMS keys to secure our SOPS files, that renders them inaccessible if we don't have access to the AWS/GCP KMS keys. To provide access to our SOPS files in such a case, we encrypt our SOPS files with an additional AGE key that can be used to decrypt the SOPS files offline.

The following is this additional AGE key used in all our SOPS files. We store it in a sealed envelope and the security posture of our SOPS files relies on the fact that nobody has access to or a copy of this key. Opening this envelope gives access to the key and therefore requires generating a new AGE key and re-encrypting all SOPS files with it, and storing the new key like this key here in a sealed envelope.

![](_page_25_Picture_4.jpeg)

#### **Usage Hints:**

SOPS AGE KEY=AGE-SECRET... sops -d secrets.vaml # decrypt SOPS\_AGE\_KEY=AGE-SECRET... sops -add-age age1... -r -i secrets.yaml # reencrypt echo AGE-SECRET... | grencode -s 100 -o key.png # create QR code

**Offline Disaster Recovery Decryption Key for SOPS files** 

CONFIDENTIAL! OPENING THIS REQUIRES RE-ENCRYPTING ALL SOPS FILES! TO BE OPENED BY SRE TEAM!

Key:age1rh03azrvvlhmmgecw2v6afar7pv zucr767m9cvxp8s9vqzf394qq462kzk

![](_page_25_Picture_10.jpeg)

![](_page_25_Picture_11.jpeg)

![](_page_25_Picture_12.jpeg)

### **Fully Automated SOPS Compliance Check**

```
repo nanny
                     code search
                                     dependabot PRs
                                                        data exports
                                                                        sign out
SOPS Compliance Found 5 SOPS configuration problems
Found 5 SOPS files with problems, see <a href="is the street set of the rest of the is g">Encrypted
  Line 19 of ./deploy/repo-nanny/secrets.tooling.yaml:
   sops:
  No age trust anchors found, add age1n3l6c8ww3ayy6g7w9x75cn4aw0k4v5fxnpnnuymcwgh8euf764vqwruj44
   Line 24 of ./dev-settings.sops.yaml:
   sops.yaml:24:1:sops:
  No age trust anchors found, add age1n3l6c8ww3ayy6g7w9x75cn4aw0k4v5fxnpnnuymcwgh8euf764vqwruj44
   Line 12 of ./tests/fixtures/sops-compliance/2 old.secrets.yaml:
   sops-compliance/2_old.secrets.yaml:12:1:sops:
   No age trust anchors found, add age1n3l6c8ww3ayy6g7w9x75cn4aw0k4v5fxnpnnuymcwgh8euf764vqwruj44
  Line 14 of ./tests/fixtures/sops-compliance/3 bad.secrets.json:
           "sops": \{Mandatory age trust anchors (age1n3l6c8ww3ayy6g7w9x75cn4aw0k4v5fxnpnnuymcwgh8euf764vqwruj44) not found
```
## **Cloud & Offline Secrets Management & Disaster Recovery**

## Managing operational secrets with SOPS

![](_page_27_Picture_2.jpeg)

![](_page_27_Picture_3.jpeg)

![](_page_27_Picture_4.jpeg)

**Oforto**